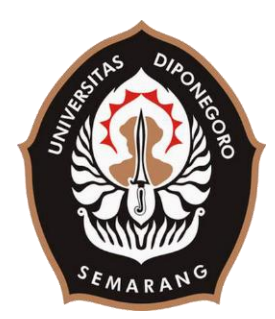

## **UNIVERSITAS DIPONEGORO**

# **PEMBUATAN SISTEM PENGAWASAN OLEH** *MANAGER* **PADA APLIKASI MEMON (***MECHANICAL ELECTRONICAL MONITORING***) DI PT TELEKOMUNIKASI INDONESIA REGIONAL IV JATENG/DIY BERBASIS ANDROID**

**TUGAS AKHIR**

**Diajukan sebagai salah satu syarat untuk memperoleh gelar Sarjana Teknik**

> **RIO KISNA EKA PUTRA 21120116130060**

**FAKULTAS TEKNIK DEPARTEMEN TEKNIK KOMPUTER SEMARANG MARET 2020**

## **HALAMAN PENGESAHAN**

Tugas Akhir ini diajukan oleh :

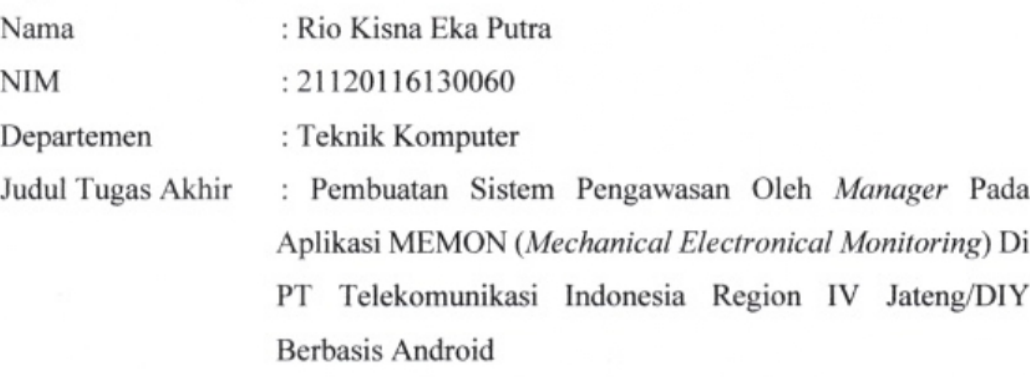

Telah berhasil dipertahankan di hadapan Tim Penguji dan diterima sebagai bagian persyaratan yang diperlukan untuk memperoleh gelar Sarjana Teknik pada Departemen Teknik Komputer, Fakultas Teknik, Universitas Diponegoro.

#### **TIM PENGUJI**

Pembimbing I Pembimbing II Ketua Penguji Anggota Penguji : Agung Budi Prasetijo, S.T., M.IT., PhD : Yudi Eko Windarto, S.T., M.Kom. : Dr. Adian Fatchur Rochim, S.T., M.T. : Ike Pertiwi Windasari, S.T., M.T.

Semarang, 3 Februari 2020

Kepala Departemen Teknik Komputer

Dr. R. Rizal Isnanto, S.T., M.M., M.T. NIP. 197007272000121001

### <span id="page-2-0"></span>**HALAMAN PERNYATAAN ORISINALITAS**

**Tugas Akhir ini adalah hasil karya saya sendiri, dan semua sumber baik yang dikutip maupun yang dirujuk telah saya nyatakan dengan benar.**

Nama : Rio Kisna Eka Putra NIM : 21120116130060

Tanda Tangan :

し、

Tanggal : Semarang, 30 Maret 2020

iii

## <span id="page-3-0"></span>**HALAMAN PERNYATAAN PERSETUJUAN PUBLIKASI TUGAS TUGAS AKHIR UNTUK KEPENTINGAN AKADEMIS**

Sebagai sivitas akademika Universitas Diponegoro, saya yang bertanda tangan di bawah ini :

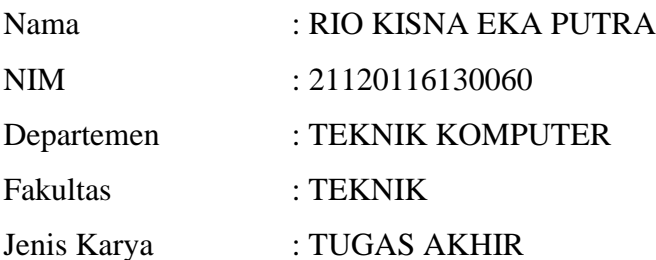

demi pengembangan ilmu pengetahuan, menyetujui untuk memberikan kepada Universitas Diponegoro **Hak Bebas Royalti Noneksklusif** (*Non-exclusive Royalty Free Right*) atas karya ilmiah saya berjudul :

**Pembuatan Sistem Pengawasan Oleh** *Manager* **Pada Aplikasi MEMON (***Mechanical Electronical Monitoring***) Di PT Telekomunikasi Indonesia Region IV Jateng/DIY Berbasis Android**

beserta perangkat yang ada (jika diperlukan). Dengan Hak Bebas Royalti/Noneksklusif ini Universitas Diponegoro berhak menyimpan, mengalihmedia / formatkan, mengelola dalam bentuk basis data (*database*), merawat dan memublikasikan Tugas Akhir saya selama tetap mencantumkan nama saya sebagai penulis / pencipta dan sebagai pemilik Hak Cipta.

Demikian pernyataan ini saya buat dengan sebenarnya.

Dibuat di : Semarang Pada tanggal : 30 Maret 2020

Yang menyatakan,

(Rio Kisna Eka Putra)

#### **KATA PENGANTAR**

<span id="page-4-0"></span>*Bismillahirrahmanirrahim*, Puji syukur atas kehadirat Allah SWT dengan segala rahmat-Nya sehingga penulis dapat menyelesaikan penulisan laporan yang berjudul **"Pembuatan Sistem Pengawasan Oleh** *Manager* **Pada Aplikasi MEMON (***Mechanical Electronical Monitoring***) Di PT Telekomunikasi Indonesia Region IV Jateng/DIY Berbasis Android"**. Laporan tugas akhir ini disusun sebagai salah satu syarat kelulusan dalam menjalani studi di Departemen Teknik Komputer, Fakultas Teknik, Universitas Diponegoro.

Penyusunan tugas akhir ini berjalan dengan baik atas bimbingan, dukungan, serta do'a dari berbagai pihak, karena itu pada kesempatan ini Penulis menyampaikan ucapan terima kasih kepada:

- 1. Bapak Dr. R. Rizal Isnanto, ST. MM. MT selaku Ketua Departemen Teknik Komputer Universitas Diponegoro.
- 2. Bapak Agung Budi Prasetijo, S.T., M.IT., PhD selaku dosen pembimbing I dan Bapak Yudi Eko Windarto, S.T., M.Kom. selaku dosen pembimbing II yang telah memberikan petunjuk serta bimbingan dalam pembuatan Tugas Akhir.
- 3. Seluruh dosen dan staf yang memberikan ilmu dan dorongan dalam pembuatan tugas akhir.
- 4. Kedua orang tua dan keluarga yang selalu mendo'akan dan memberikan semangat untuk penulis dalam menyelesaikan tugas akhir.
- 5. Alfian Aulia, Favo Perdana, dan Muhammad Ikhsan selaku rekan yang saling mendukung satu sama lain dalam menutupi kekurangan penulis dalam menyelesaikan tugas akhir.
- 6. Teman-teman Teknik Komputer, khususnya angkatan 2016 yang selalu memberikan dukungan dan semangat kepada penulis.
- 7. Serta seluruh pihak yang tidak dapat penulis sebutkan satu persatu yang telah membantu hingga terselesaikannya Tugas Akhir ini.

Penulis menyadari bahwa laporan ini masih memiliki banyak kekurangan dan memerlukan kritik, saran, serta perbaikan di masa yang akan datang sehingga laporan Tugas akhir ini bisa menjadi lebih baik. Penulis berharap laporan Tugas Akhir ini dapat bermanfaat bagi Penulis maupun pembaca Akhir kata penulis mengucapkan terima kasih.

Semarang, 30 Maret 2019

Rio Kisna Eka Putra

## **DAFTAR ISI**

<span id="page-6-0"></span>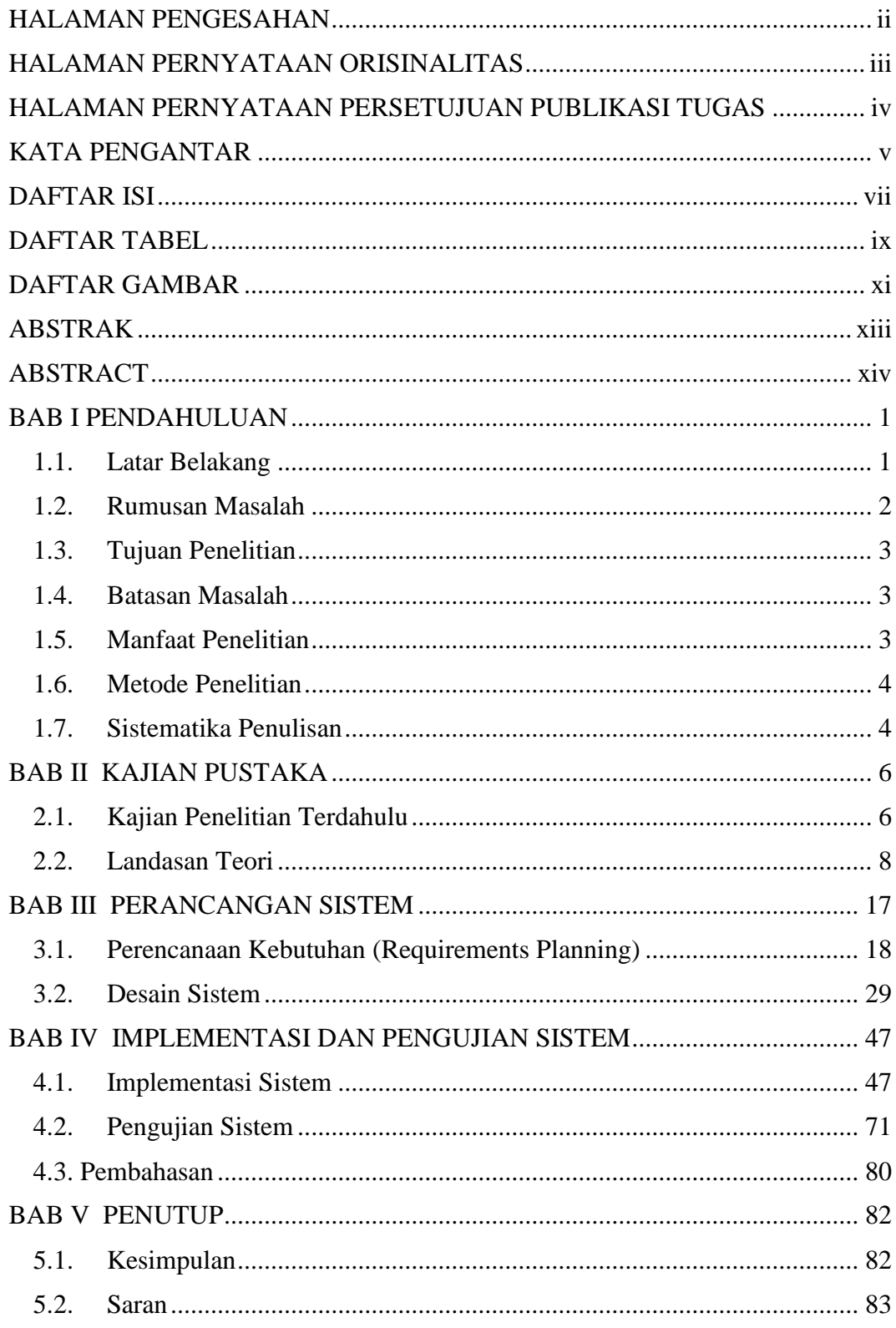

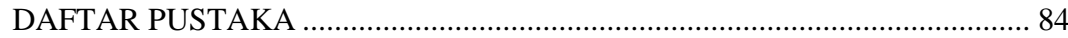

## **DAFTAR TABEL**

<span id="page-8-0"></span>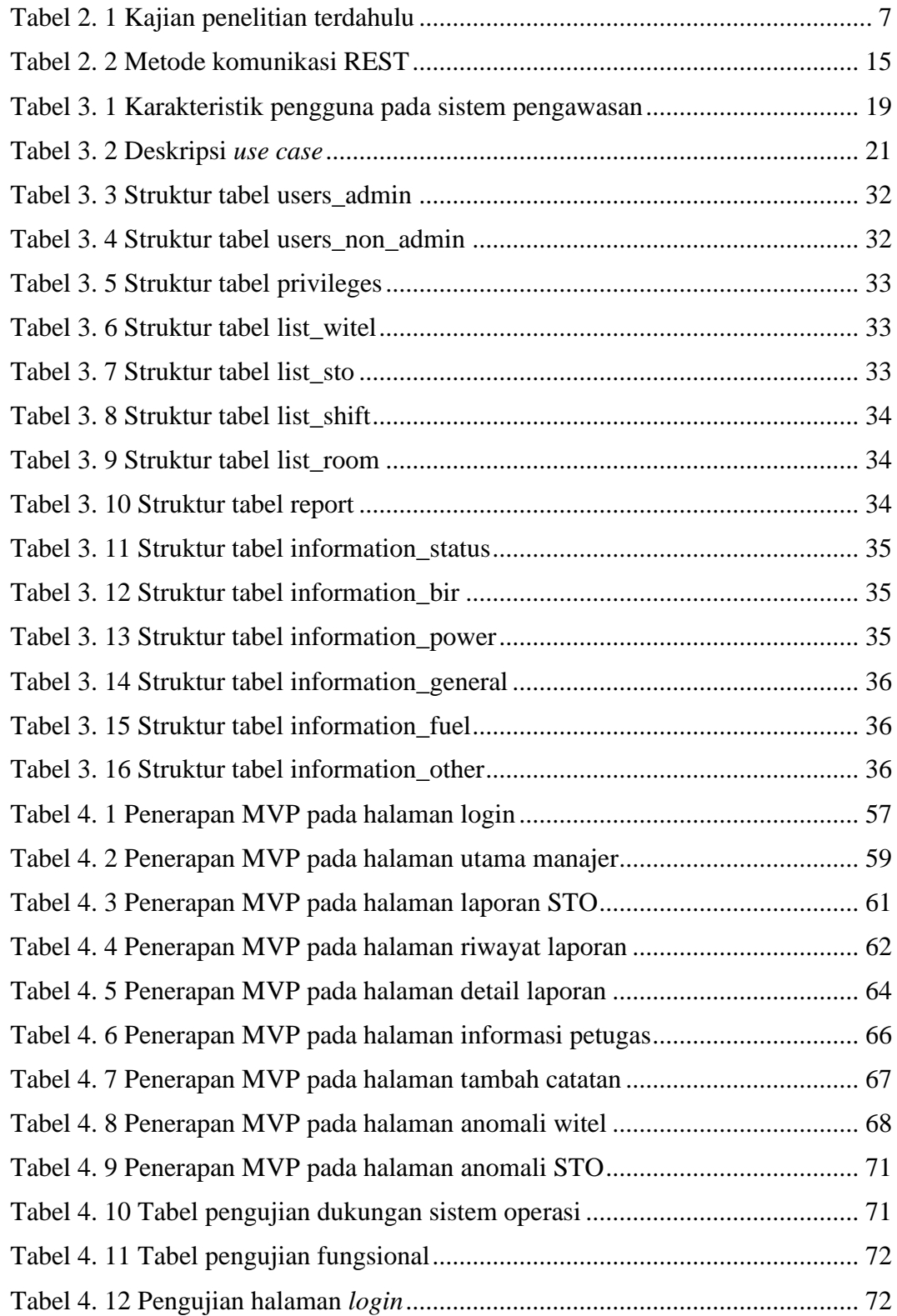

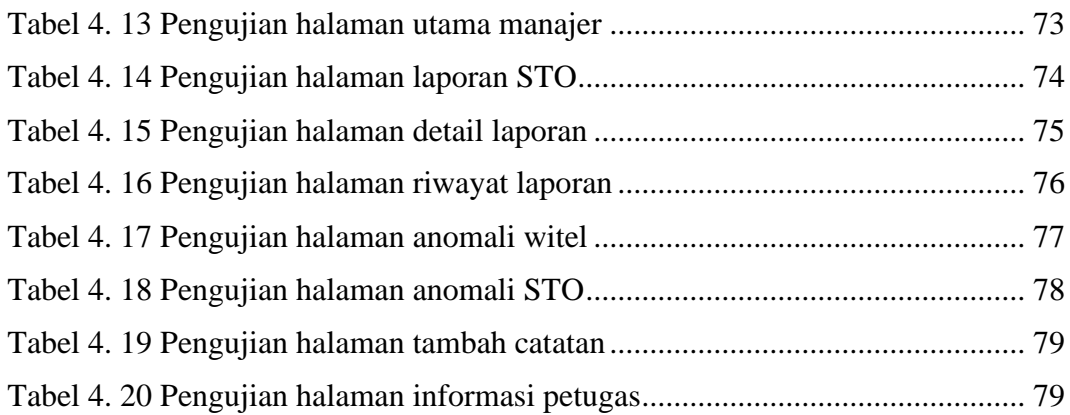

## **DAFTAR GAMBAR**

<span id="page-10-0"></span>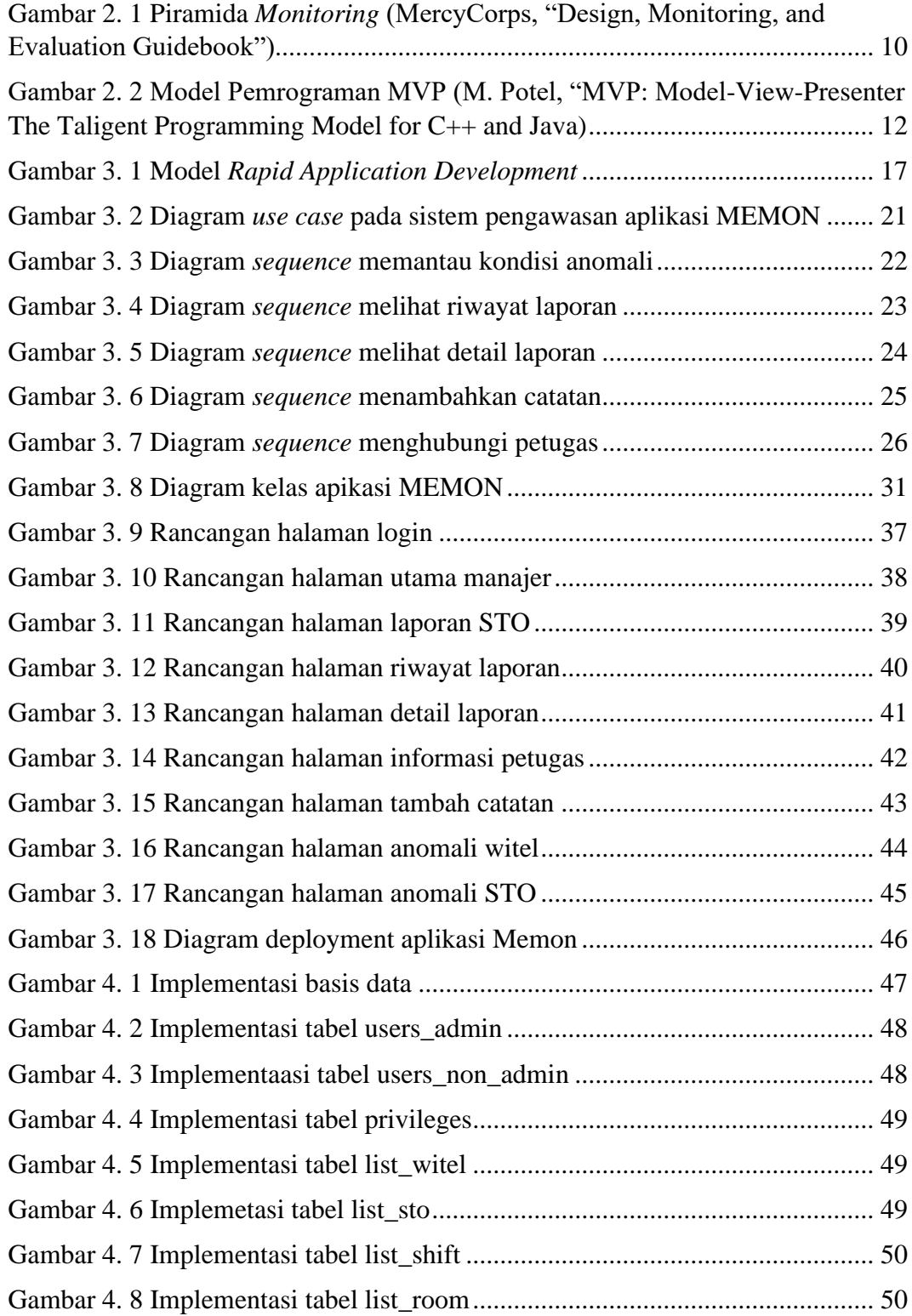

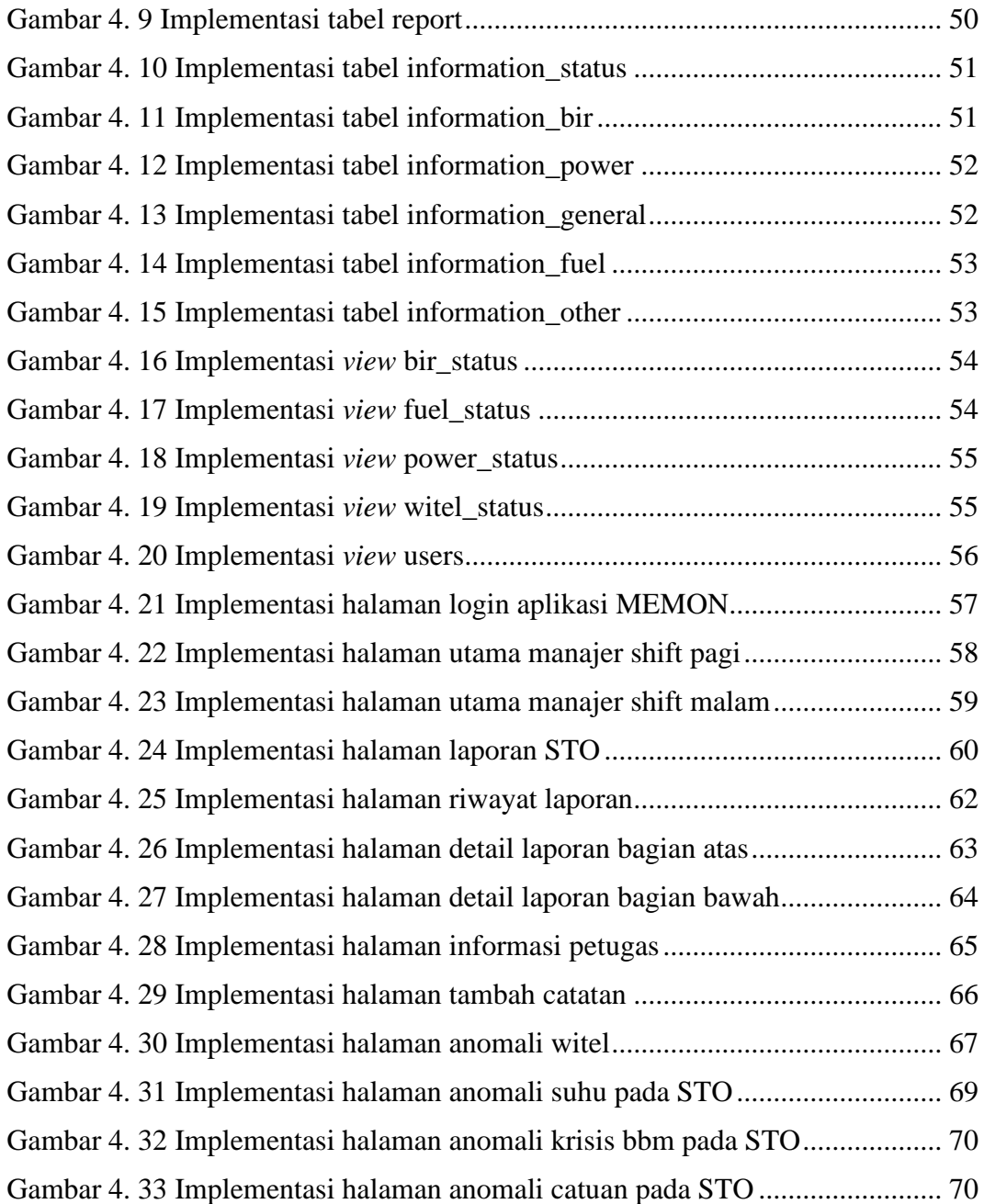

#### **ABSTRAK**

<span id="page-12-0"></span> *Perkembangan teknologi perangkat bergerak sangat cepat. Kelebihan seperti mudah dibawa membuat seseorang dapat mengaksesnya kapan saja dan di mana saja. Hal ini memungkinkan penggunaan perangkat bergerak dalam dunia kerja yang membutuhkan informasi yang mudah dan cepat. PT. Telkom Indonesia Regional IV mencoba untuk mengubah sistem pelaporan dan pengawasan perangkat kerja pada STO (Sentral Telepon Otomat) menggunakan aplikasi perangkat bergerak. Namun pelaporan tersebut masih melalui media sosial dengan mengirimkan foto dan informasi dalam sebuah grup. Banyaknya jumlah laporan yang dikirim setiap harinya membuat manajer harus mengecek satu-persatu laporan di mana hal tersebut memerlukan banyak waktu. Selain itu gambar yang dikirim bisa saja bukan gambar yang diambil pada hari itu, sehingga kredibilitas laporan sangat rendah.*

*Masalah tersebut perlu diatasi dengan pembuatan sistem pengawasan berbasis perangkat bergerak untuk melakukan pengolahan data laporan yang dikirimkan oleh petugas pada setiap STO di PT. Telkom Indonesia Regional IV. Data tersebut perlu di olah sehingga dapat dijadikan sebuah informasi yang mudah dan cepat untuk dimengerti. Manajer bisa dengan mudah mengawasi keadaan perangkat yang ada di STO dan dapat dilakukan di mana saja karena dapat dilihat melalui perangkat bergerak, Sehingga jika terjadi masalah pada perangkat kerja pada STO manajer dapat dengan cepat menindak lanjutinya.*

*Sistem ini dikembangkan menggunakan metode pengembangan Rapid Application Development dengan Android Studio. Bahasa pemrograman yang dipakai adalah Java. RDBMS yang digunakan adalah MySQL dengan memanfaatkan RESTful Web Service yang pemrogramannya menggunakan kerangka kerja CodeIgniter. Pertukaran data antara web server ke perangkat bergerak menggunakan API dengan bahasa JSON. Sistem ini telah diuji menggunakan emulator android maupun perangkat bergerak di mana fungsi dapat berjalan sesuai kebutuhan yang direncanakan.* 

*Kata Kunci: Monitoring, Sistem Informasi, Android, Web Service, RESTful, API, JSON, MySQL*

#### **ABSTRACT**

<span id="page-13-0"></span>*Mobile device development has recently increased very rapidly.all over the world. An advantages such as portability make someone can access them anytime and anywhere. The ease of getting this information from the use of mobile devices can affect work within a company, especially companies that need to stream information quickly. PT. Telkom Indonesia Regional IV is trying to change the reporting and monitoring system of work equipment at STO (Sentral Telepon Otomat) using a mobile application. But the reporting is still through social media by sending photos and information in a group. The large number of reports sent every day makes managers have to check one by one report where it requires a lot of time. In addition, the images sent may not be the pictures taken that day, so the credibility of the report is very low.*

*These problems need to be overcome by creating a mobile-based monitoring system to process the report data sent by an officer at each STO at PT. Telkom Indonesia Regional IV The data needs to be processed so that it can be used as information that is easy and fast to understand. The manager can easily oversee the state of the devices that are in the STO and can be done anywhere because it can be seen through a mobile device, so that if there is a problem in the work device on the STO the manager can quickly follow up.*

*This system was developed using the Rapid Application Development method with Android Studio. The programming language used is Java. RDBMS used is MySQL by utilizing RESTful Web Service which programming uses the CodeIgniter framework. Exchange data between web servers and mobile devices using the API with JSON language. This system has been tested using an android emulator or mobile device where the function can run according to requirements planning.*

*Keywords: Monitoring, Information System, Android, Web Service, RESTful, API, JSON, MySQL, CodeIgniter*